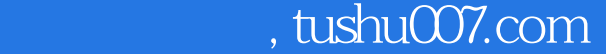

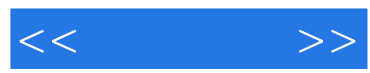

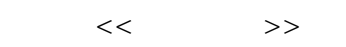

- 13 ISBN 9787115151858
- 10 ISBN 7115151857

出版时间:2007-1

页数:224

字数:351000

extended by PDF and the PDF

更多资源请访问:http://www.tushu007.com

## $,$  tushu007.com

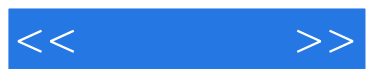

Windows XP

 $\label{eq:Wind}$  Windows XP<br>Windows XP SP2 Windows XP

Windows XP SP2

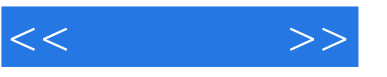

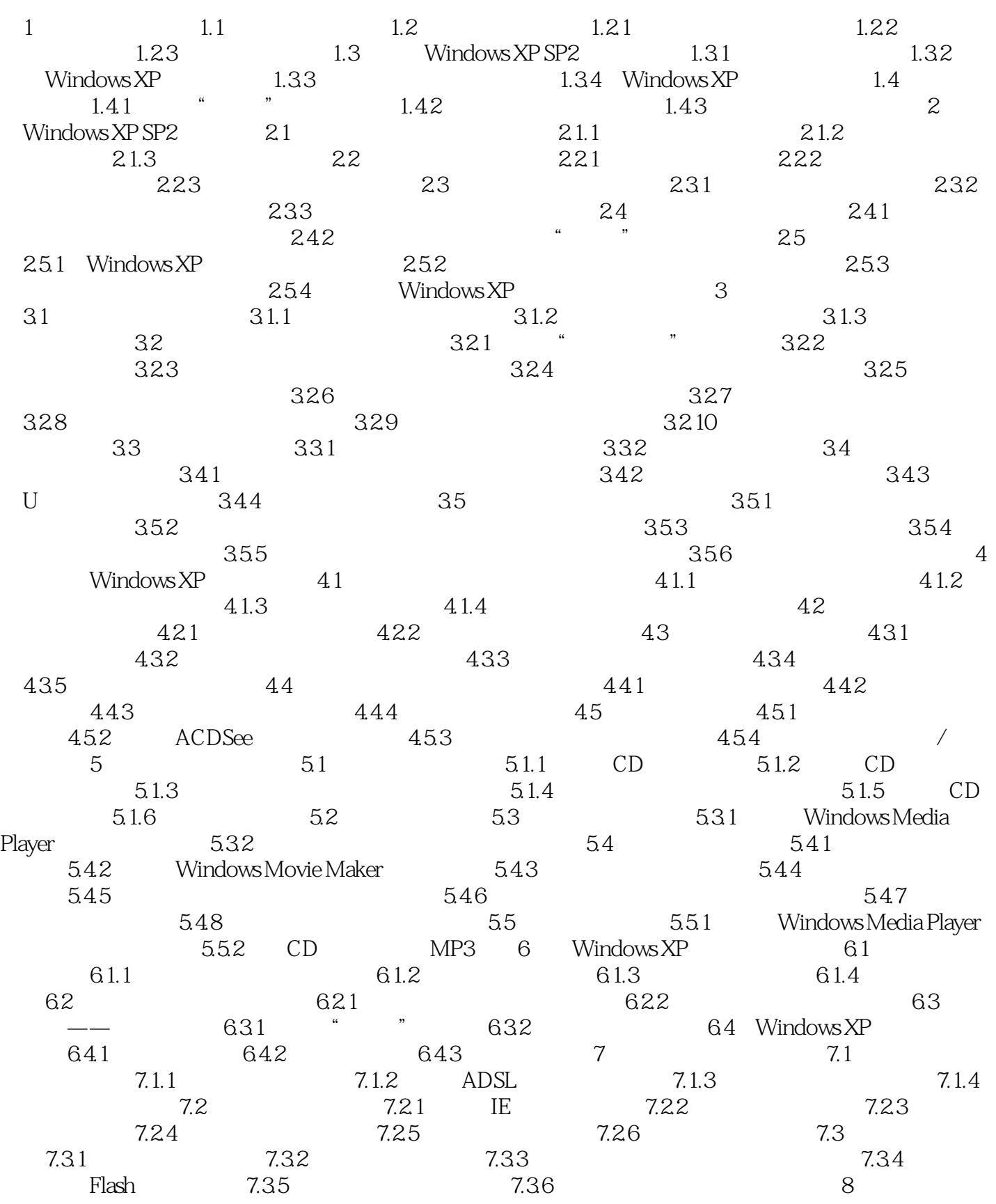

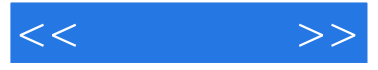

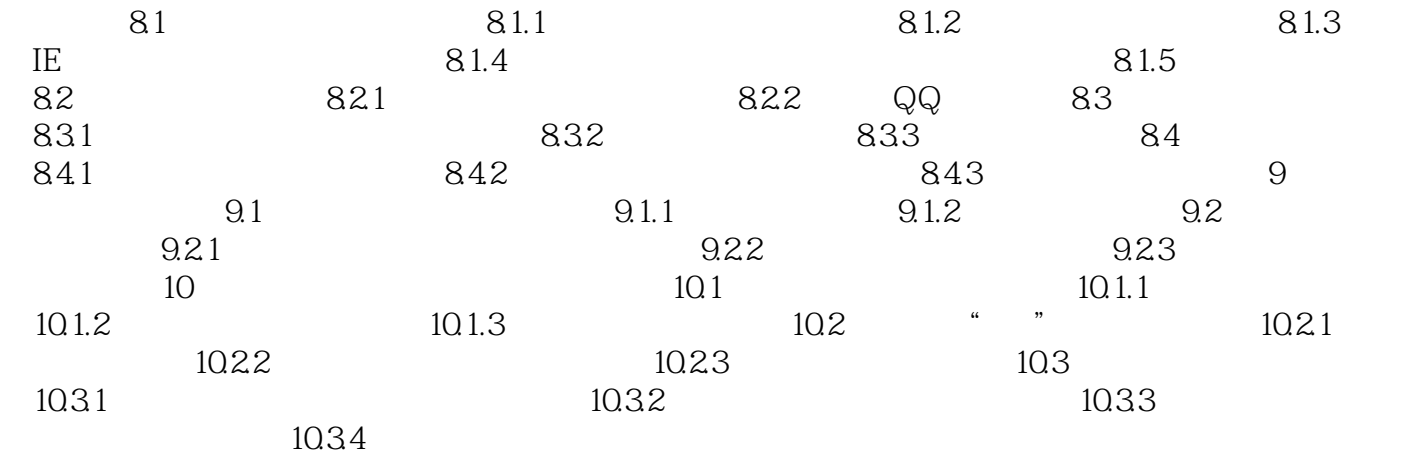

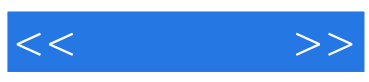

本站所提供下载的PDF图书仅提供预览和简介,请支持正版图书。

更多资源请访问:http://www.tushu007.com